## Settings

Every Minecraft instance has its own individual settings options. The the following options:

Note:

(\*) options are unique to our panel functionality.

 $(**)$  options relationeet  $\delta$ ogetheom figuration.

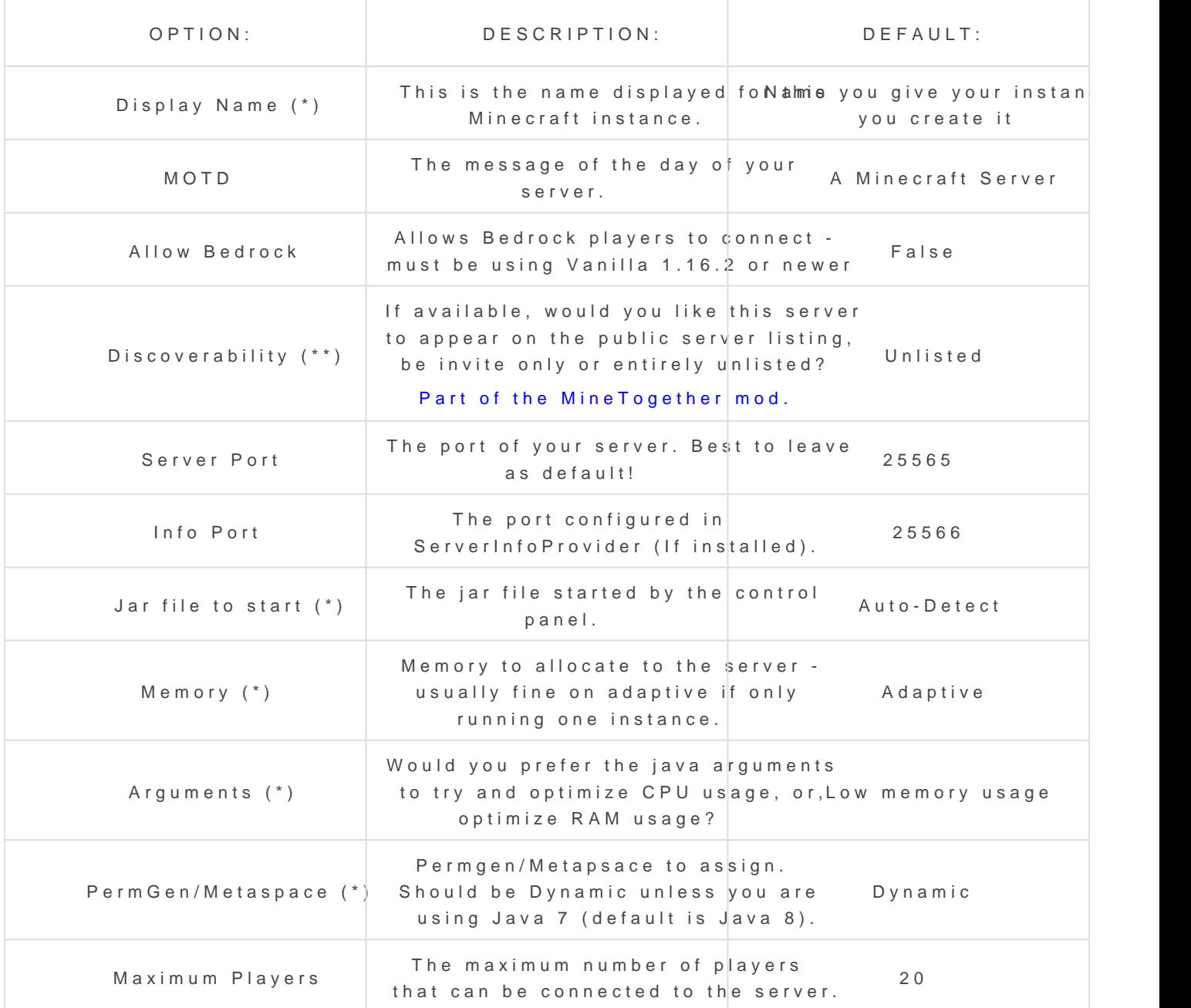

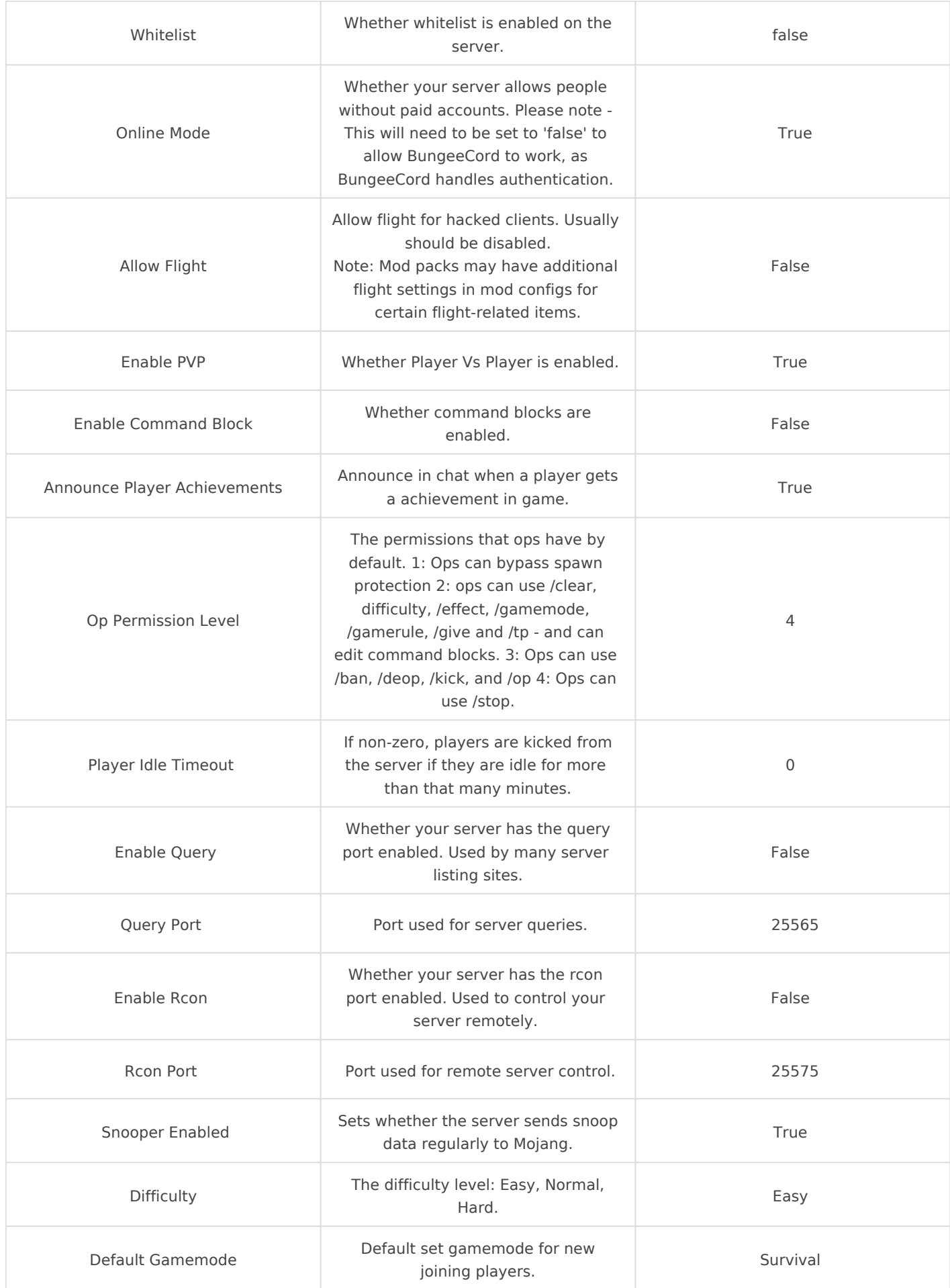

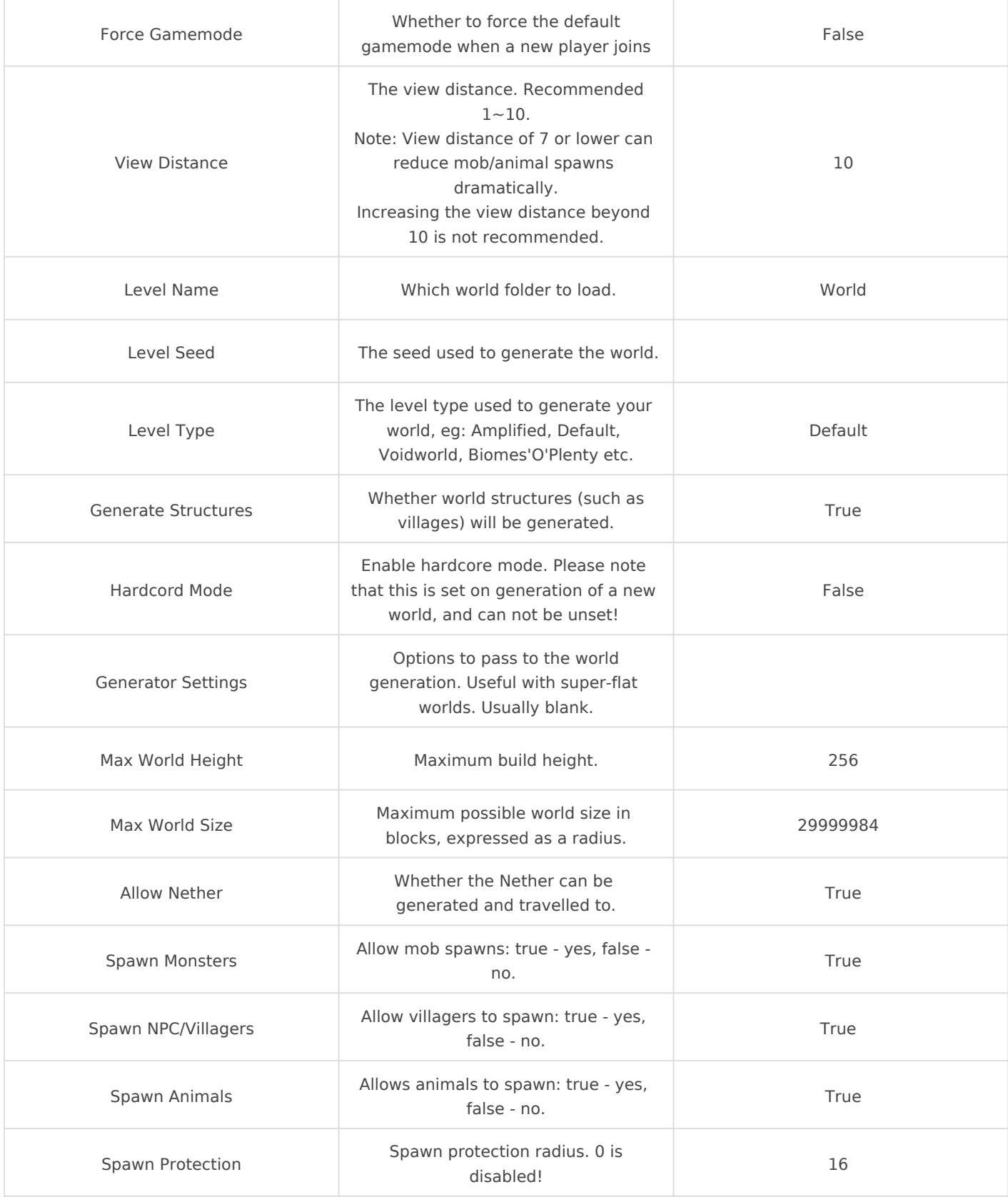

NOTE: There are some server options not available on this menu that may be helpful. For example: max-tick-time=(default:60000).

For heavy mod packs you may want to disable max-tick-time= by setting it's value to "-1" in the server.properties via the File Manager or sFTP/SSH, to prevent the error 'A single tick took longer than 60 seconds'.

Revision #9 Created Fri, Mar 23, 2018 9:30 AM Update Tdhu, Oct 1, 2020 9b5y GaPhelth W